Word PDF

https://www.100test.com/kao\_ti2020/460/2021\_2022\_Word\_E4\_B A\_94\_E4\_B8\_AA\_c98\_460747.htm Word  $\epsilon$  $\lambda$  $\alpha$  $\sum_{i=1}^{n}$   $\sum_{i=1}^{n}$   $\sum_{i=1}^{n}$   $\sum_{i=1}^{n}$   $\sum_{i=1}^{n}$   $\sum_{i=1}^{n}$   $\sum_{i=1}^{n}$ 

Dot Accent Edit Copy As Picture Middle Center Align Para Widow Orphan Control Web Open Start Page

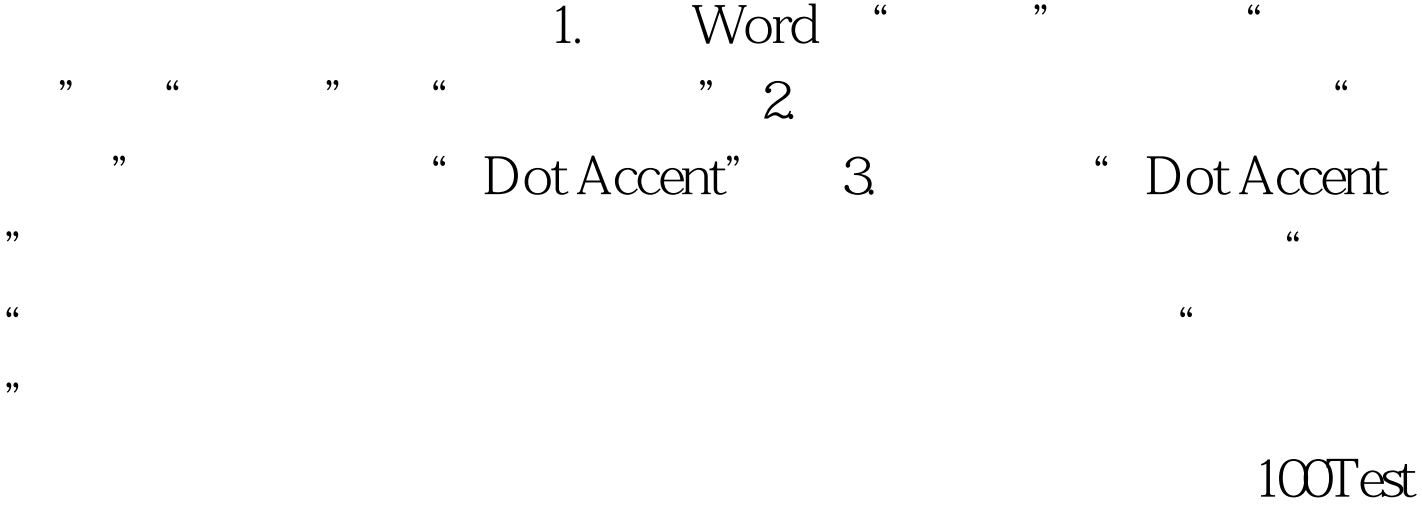

www.100test.com